pin - puk

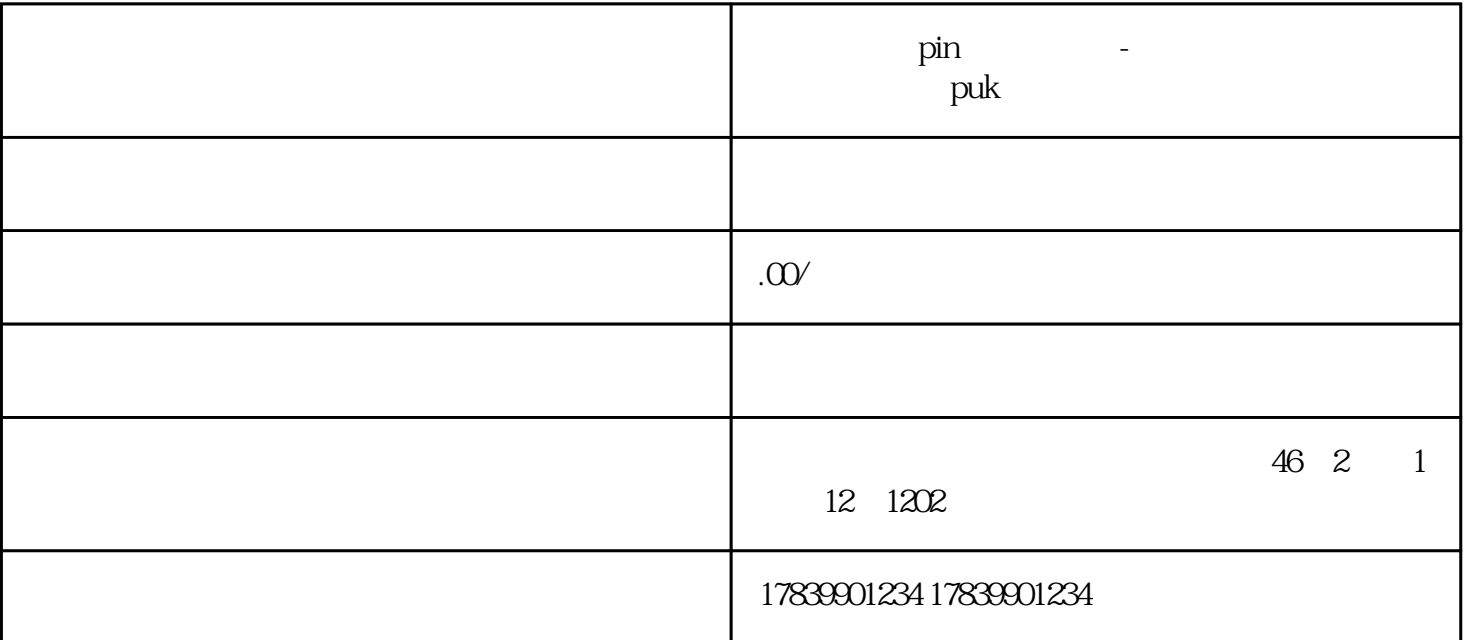

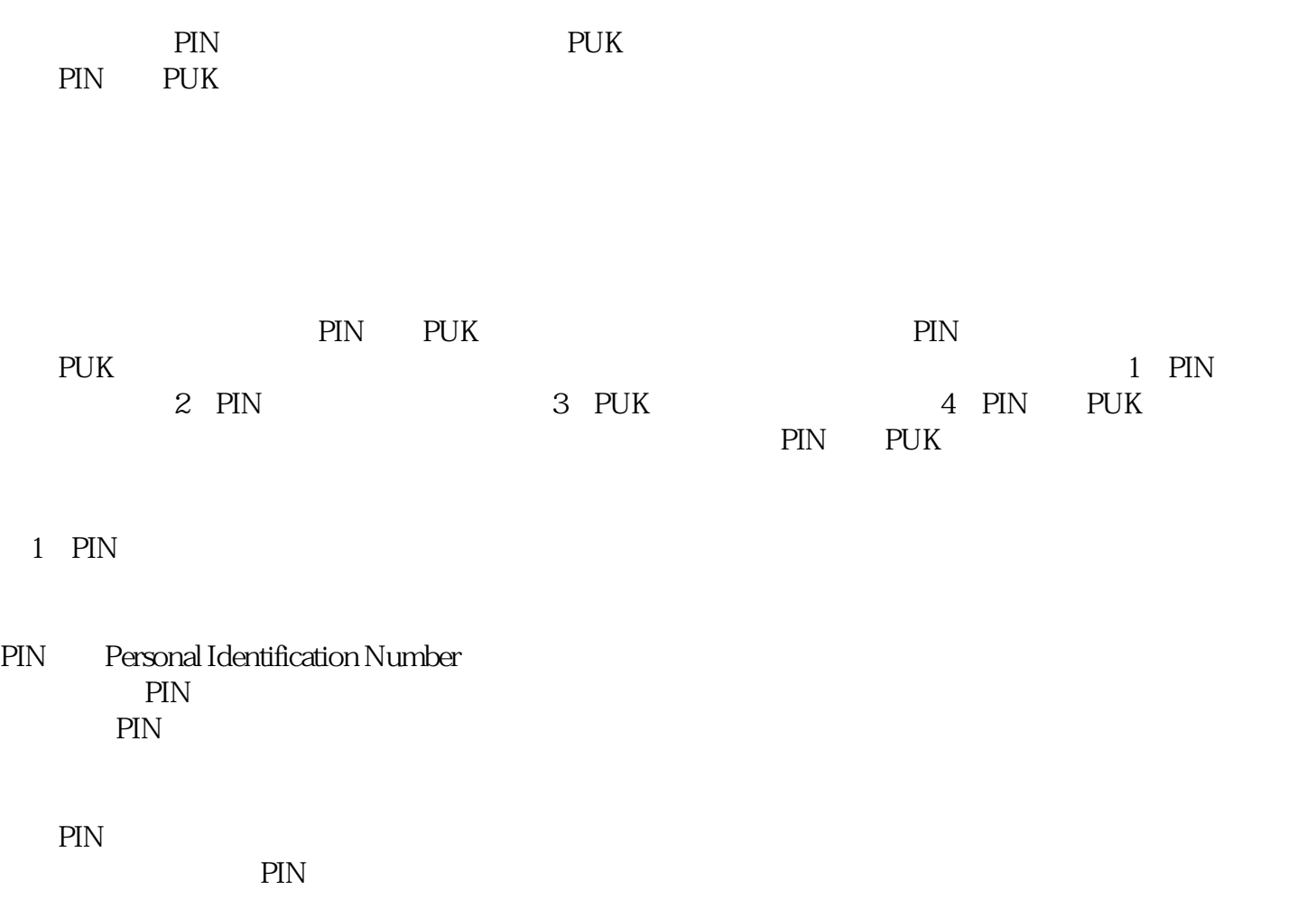

 $\text{PIN}$ 

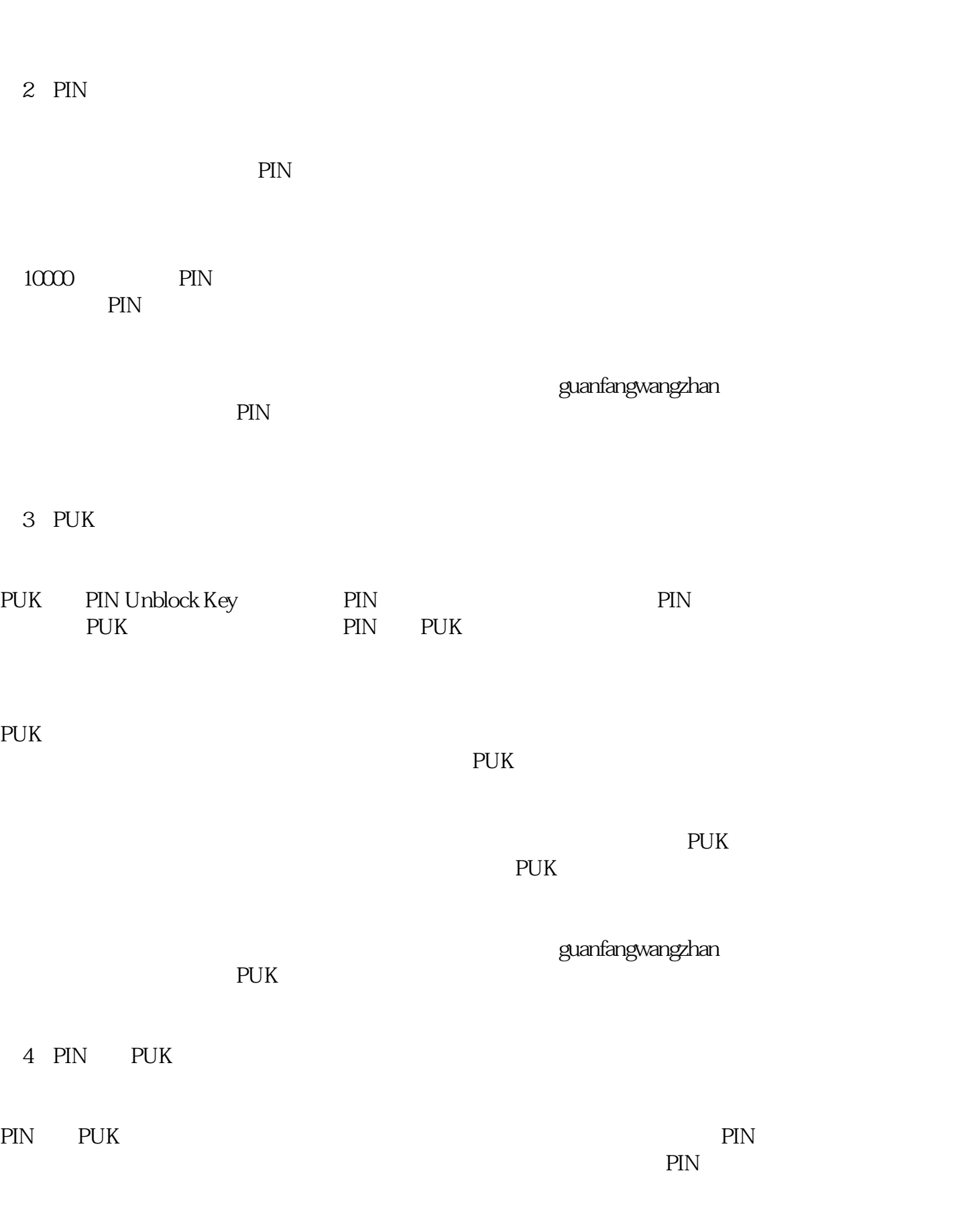

PUK PIN PIN PIN PIN